## Windows 10 Wired Ethernet Network Settings

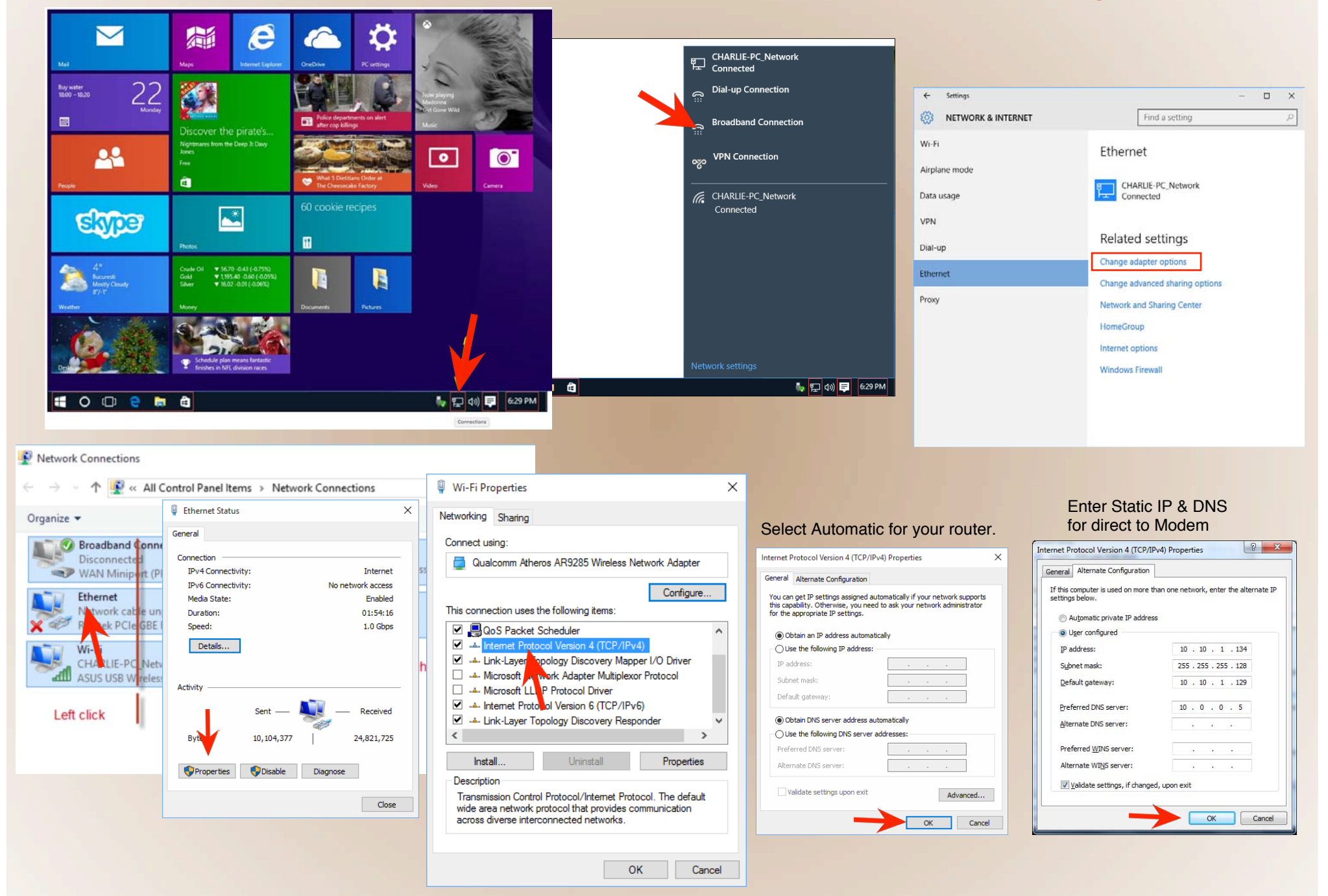

## Windows 10 Wireless Network Set-up or Forget

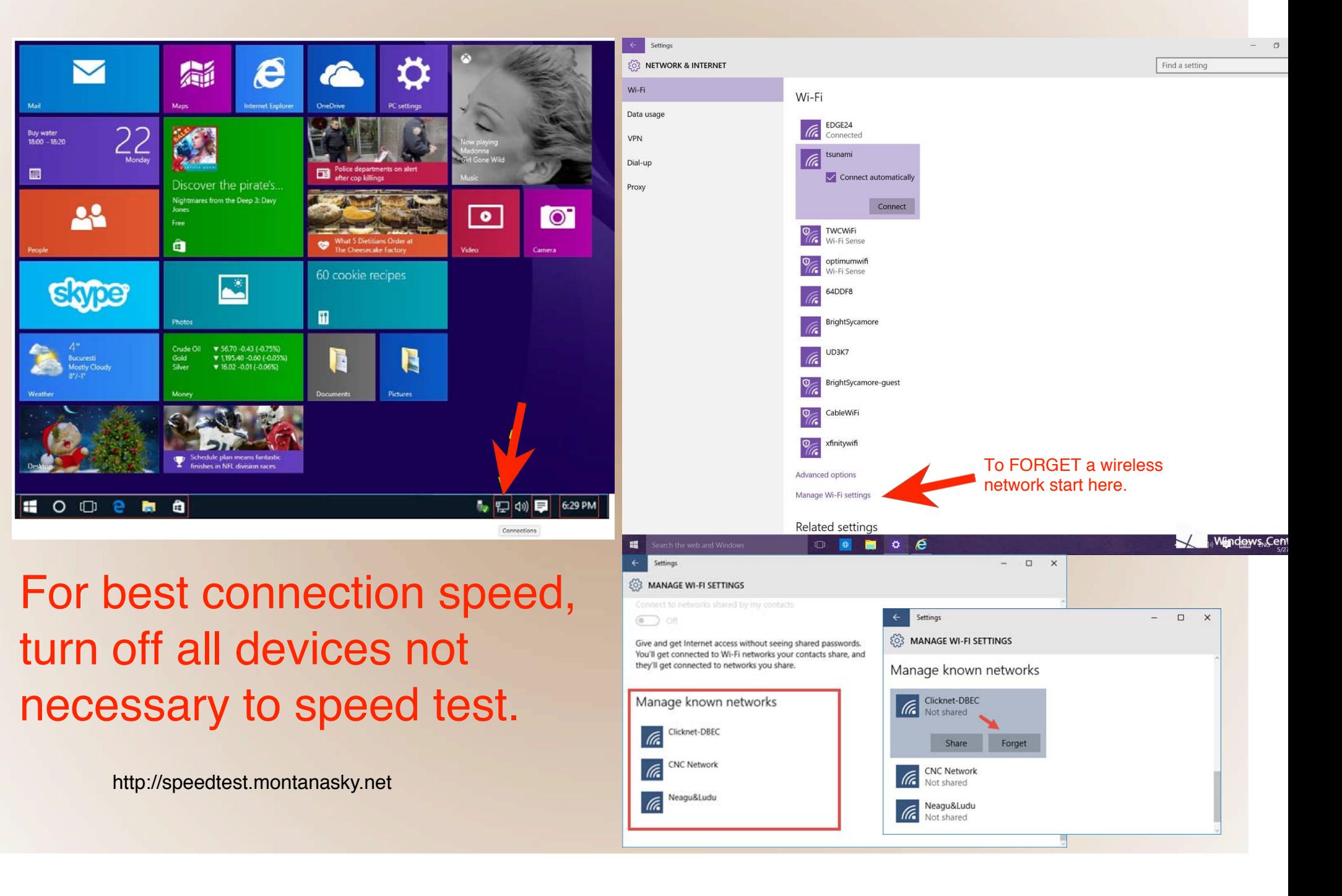